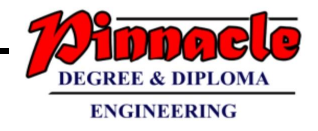

# **Operating System (May 2018)**

#### **Q.1. a) Explain the difference between monolithic and micro kernel 5M**

 $\rightarrow$ 

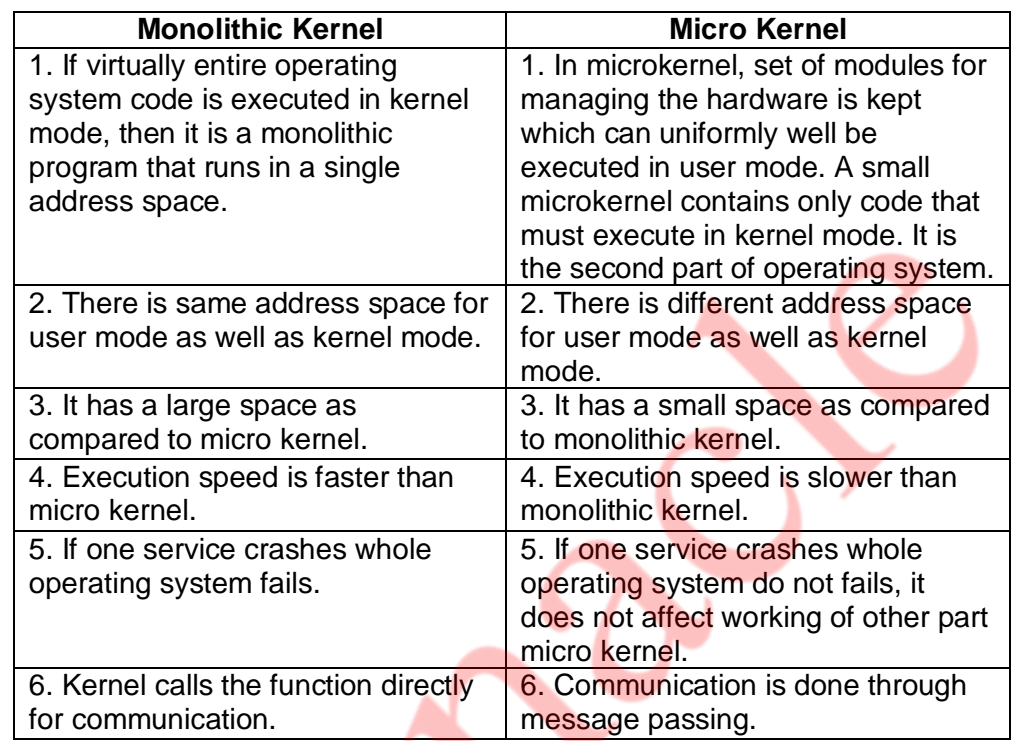

# **b) What is Mutual Exclusion? Explain its Significance. 5M**

• At the same time as one processor executes the shared variable, all remaining processes wishing to accomplish so at the same instant should be kept waiting; when that process has over executing the shared variable, one of the processes waiting to perform so should be permitted to carry on. In this manner, each process executing the shared variable keep outs all others from doing so at the same time. Only one process should be allowed to execute in critical section. This is called as Mutual Exclusion.

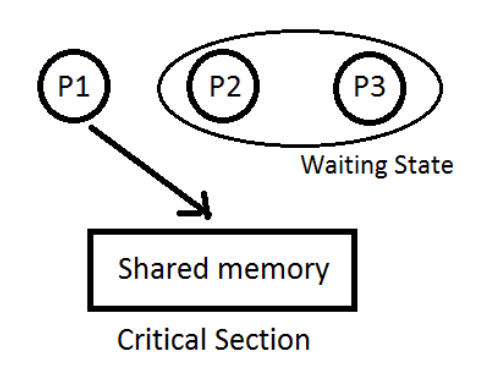

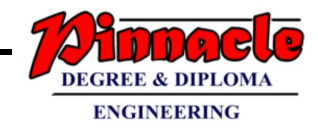

#### Significance:

- 1) It avoids Race around condition.
- 2) Prevents multiple threads to enter critical section at the same time.

### **c) Discuss various Scheduling Criteria. 5M**

- **→** A number of scheduling algorithms are being designed that can be applied to different processes having different properties. The scheduling criteria are mentioned below.
	- \* CPU Utilization It is amount of time CPU remains busy.
	- \* Throughput Number of jobs processed per unit time.
	- \* Turnaround Time Time elapsed between submission of jobs and completion of its execution.
	- \* Waiting Time Processes waits in ready queue to get CPU. Sum of times spent In ready queues waiting time.
	- \* Response Time Time from submission till the first response is produced.
	- \* Fairness Every process should get fair share of the CPU time.

### **d) Explain various file allocation techniques. 5M**

**•** Files are usually stored on secondary storage devices such as disk. These files are then called back when needed. As part of their implementation, files must be stored in the hard disk. This has to be done in such a way that the disk space is utilized effectively and the files can be accessed quickly. There are following methods used majority in different operating system:

 Contiguous allocation Linked List allocation Linked List allocation using a table in memory. Indexed allocation I-nodes

**1) Contiguous Allocation:** Each file takes up a set of contiguous blocks on the disk. Disk address defines a linear ordering on the disk. If each block size on disk is 2 KB, then 30 KB file would be allocated 15 consecutive blocks. The directory entry for each file specifies the address of the starting block and the total number of blocks allocated for this file. Directory entry is shown below. File A starts at block 0 and it is 3 block long occupying block 0.

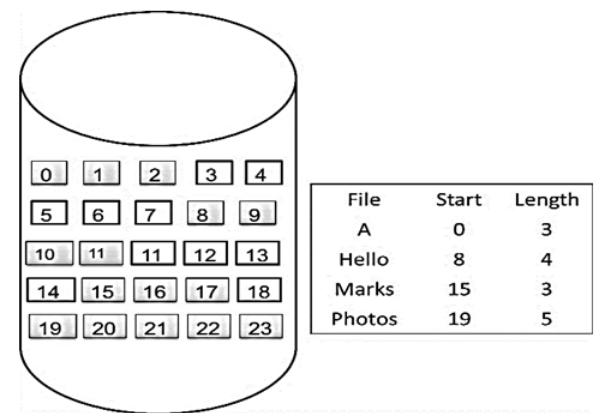

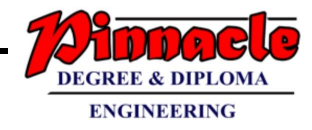

#### Advantage:

• Contiguous allocation is easy to implement.

#### Disadvantage:

• When allocated file is deleted, continuously allocated blocks to the file become free.

**2) Linked List Allocation:** This overcomes the disadvantage of contiguous allocation. In linked list allocation, each file is linked list of disk block. The scattered disk on the disk can be allocated to the file. The directory contains a pointer to the first and the last block. Below figure shows thee linked list allocation for file Pics. The file pics of 5 blocks starts at block 2 and continue 13, then block 18, then block 12, and finally block 7.

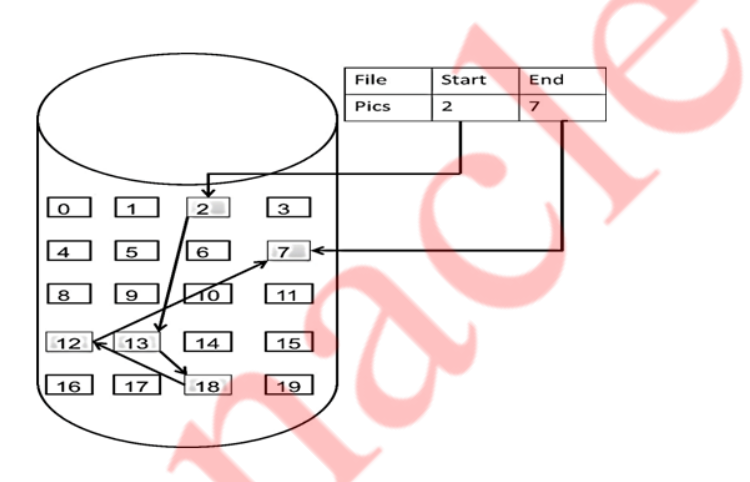

#### Advantage:

• Reading file sequentially is simple.

### Disadvantage:

- In each block pointer takes some space, so each file requires slightly more disk space rather than its actual size.
- **3) Linked List allocation using table in memory:** Each block needs to store pointer information; therefore, entire block is not fully used to store file content. This limitation can be overcome by keeping pointer information in table which always remains in memory. Refer Linked list fig for Table.

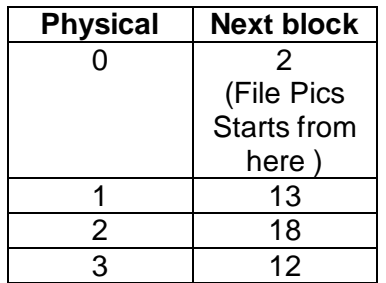

**OUR CENTERS :** 

**KALYAN | DOMBIVLI | THANE | NERUL | DADAR Contact - 9136008228** 

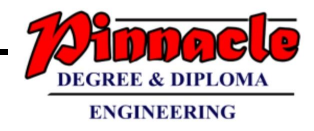

#### Advantage:

• Random access is much easier

#### Disadvantage:

• Whole table must be in memory all the time to make it work.

**4) Indexed allocation:** With file allocation table in memory, Linked list allocation support random access, but this entire table must be in memory all the time. In indexed allocation, all the pointers are kept in one location called as index block. There is an index block assigned to each file and this index block holds the disk block addresses of that particular file.

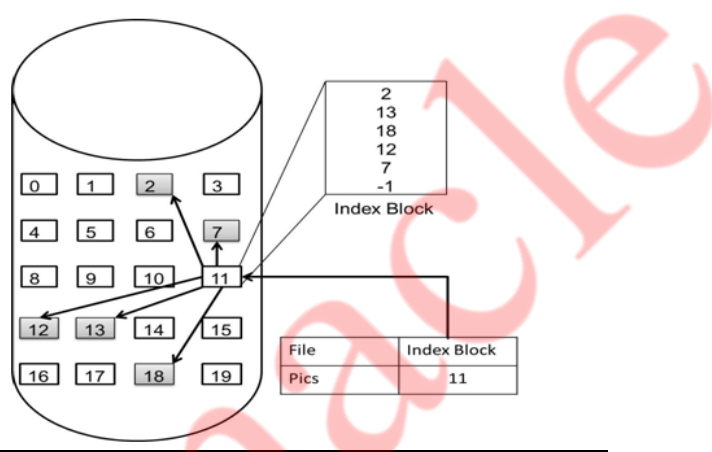

### Advantage:

• Indexed allocation supports random access.

#### Disadvantage:

- The pointer overhead of index block is more with compare to the pointer overhead of linked allocation.
- **5) I-nodes**: I-Nodes (Index Nodes) Is the data structure which records the attributes and disk addresses of the files blocks. I-nodes is associated with each file and it keeps track of which block belongs to which file. If particular file is open, only its i-node to be in memory. This is more beneficial with compare to linked list allocation which requires entire file allocation table in memory. The size of file allocation table is proportional to the number of blocks that disk contains.

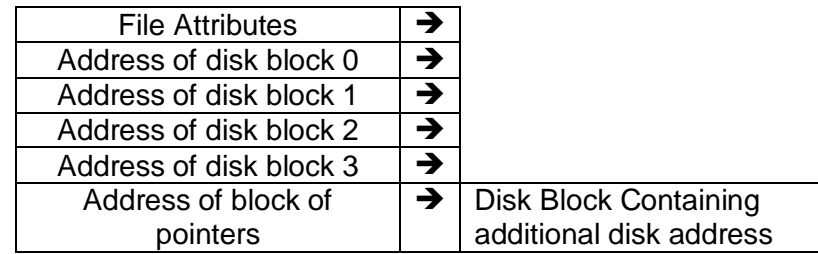

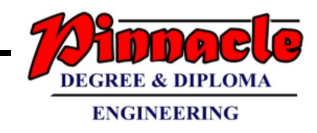

### **e) Explain the disk cache.** 5M

- $\rightarrow$  1) In main memory, a buffer is reserved for disk sectors called as cache.
	- 2) The cache keeps copy of data in some of the sectors on the disk.
	- 3) To fulfill an I/O request for a particular sector, first disk cache is checked to see whether the sector is in disk cache.
	- 4) If it is present, then request is fulfilled via the cache.
	- 5) If not present, then required sector is read into the disk cache from the disk.
	- 6) The disk cache improves the performance as some request is satisfied from it.
	- 7) The property of locality of reference is used.
	- 8) When a block of data is present in cache to fulfill a single I/O request, it is expected that same block will be needed in future.

**\_\_\_\_\_\_\_\_\_\_\_\_\_\_\_\_\_\_\_\_\_\_\_\_\_\_\_\_\_\_\_\_\_\_\_\_\_\_\_\_\_\_\_\_\_\_\_\_\_\_\_\_\_\_\_\_\_\_\_\_\_\_\_\_\_\_\_\_\_\_\_\_\_\_\_\_** 

# **Q.2. a) What is operating System? Explain various functions and objectives. 10M**

 $\rightarrow$  Definition: Operating System is an interface between user & the hardware. It is an Software used for communication between user and the hardware and also controls the execution of application programs. It is also called as "Resource Management".

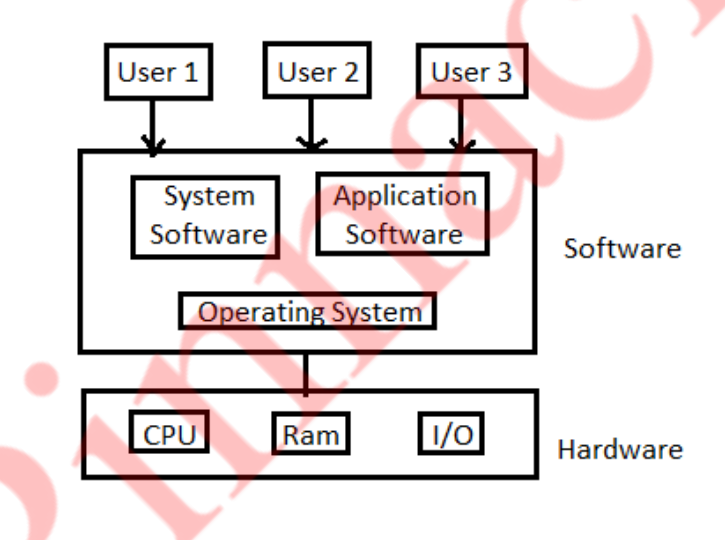

**Functions:** Operating systems have various functions mentioned below

- 1) Process management -
	- \* Creation, Execution & Deletion of user and system processes.
	- \* Control the execution of user's application.
	- \* Scheduling of process.
	- \* Synchronization, inter-process communication and deadlock handling for processes.

2) Memory management -

- \* It allocates primary as well as secondary memory to the user and system and system process.
- \* Reclaims the allocated memory from all the processes that have finished its execution.
- \* Once used block become free, OS allocates it again to the processes.

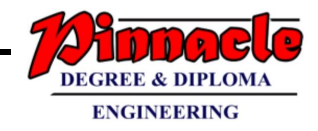

\* Monitoring and keeping track of how much memory used by the process.

3) File management -

- \* Creation & Deletion of files and directories.
- \* It allocates storage space to the files by using different file allocations methods.
- \* It keeps back-up of files and offers the security for files.

4) Device management -

- \* Device drivers are open, closed and written by OS.
- \* Keep an eye on device driver. communicate, control and monitor the device driver.

5) Protection & Security -

- \* The resources of the system are protected by the OS.
- \* Keeps back-up of data.
- \* Lock the system for security purpose by password.

**Objectives**: There are three objectives of operating system.

\* Convenient – Because pf operating system it is very convenient to use computers.

- \* Efficiency Because of operating system efficiency of computer increases. We can work efficiently. We can use resource efficiently.
- \* Ability to Evolve If we add more modules in our computers then also our computer works It does not get damage.

# **b) What is deadlock? Explain the necessary and sufficient condition for deadlock. What is the difference between deadlock avoidance and prevention? 10M**

- $\rightarrow$  Deadlock:
	- \* We know that processes need different resources in order to complete the execution.
	- \* So in a multiprogramming environment, many processes may compete for a multiple Number of resources.
	- \* In a system, resources are finite. So with finite number of resources, it is not possible to fulfill the resource request of all processes.
	- \* When a process requests a resource and if the resource is not available at that time. The process enters a wait state. In multiprogramming environment, it may happen with many processes.
	- \* There is chance that waiting processes will remain in same state and will never again change state.
	- \* It is because the resource they have requested are held by other waiting processes. When such type of situation occurs then it is called as Deadlock.

The necessary and sufficient conditions for deadlock to occur are:

- **Mutual Exclusion**
	- o A resource at a time can only be used by one process.

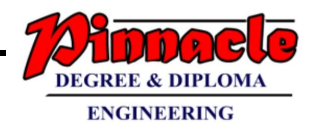

 $\circ$  If another process is requesting for the same resource, then it must be delayed until that resource is released.

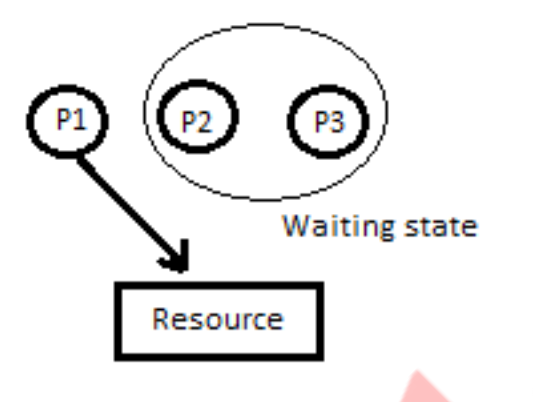

- **Hold and Wait**
	- o A process is holding a resource and waiting to acquire additional resources that are currently being held by other processes.

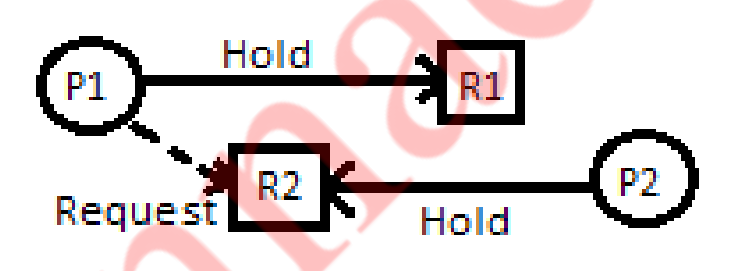

- **No Pre-emption:**
	- o Resources cannot be pre-empted
	- o Resource can be released only by the process currently holding it based on its voluntary decision after completing the task

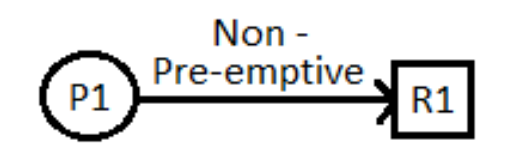

- **Circular wait:**
	- o A set of processes { P1,….,Pn-1,Pn } such that the process P1 is waiting for resource held by P2,P2 is waiting for P3 ,and Pn is waiting for P1 to release its resources.

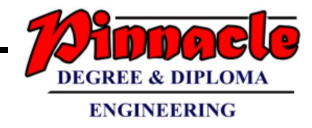

o Every process holds a resource needed by the next process.

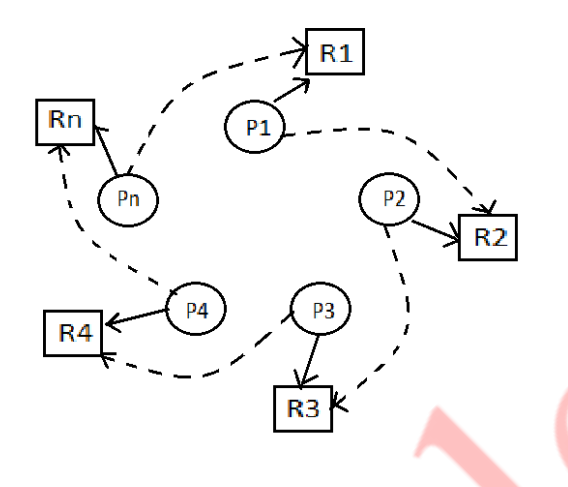

All the four above mentioned conditions should occur for a deadlock to occurs.

- The system dynamically considers every request and decides whether it is safe to grant it at this point.
- Deadlock Avoidance Techniques: A deadlock avoidance algorithm dynamically examines the resource allocation state to ensure that a circular wait condition can never exist. The resource allocation state is defined by the number of available and allocated resources, and the maximum demand of the process. There are two algorithms:
	- 1) Resource allocation graph.
	- 2) Banker's algorithm.

#### **Deadlock Avoidance Deadlock Prevention**

- Preventing deadlock by constraining how requests for resources can be made in system and how they are handled.
- Deadlock prevention Techniques:

Mutual Exclusion  $\Diamond$  this condition is needed to be checked for non sharable resources (e.g. Printer)

Hold and Wait  $\Diamond$  It requires a process to request a resource and get allocated before execution or allow process to request resources when the process has none.

No preemption  $\Diamond$  If a process that is holding some resources requests another resource that cannot be immediately allocated to it, then all

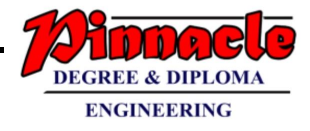

- The goal is to ensure that the resource which are allocated to the process should be in safe state to avoid deadlock.
- A major drawback of this method is that it is difficult to know at the beginning itself of the maximum resource required.

resources currently being held are released

Circular Wait \we can impose a total ordering of all resource types, and ask that each process requests resources in an increasing order of enumeration.

- The goal is to ensure that at least one of the above mentioned conditions for deadlock can never hold.
- Disadvantage is that it can lead to low device utilization and reduced system throughput.

### **Q.3. a) Explain the following in brief: 10 M**

**i) Process Synchronization** – Process Synchronization means sharing system resources by processes in such a way that, Concurrent access to shared data is handled thereby minimizing the chance of inconsistent data.

**\_\_\_\_\_\_\_\_\_\_\_\_\_\_\_\_\_\_\_\_\_\_\_\_\_\_\_\_\_\_\_\_\_\_\_\_\_\_\_\_\_\_\_\_\_\_\_\_\_\_\_\_\_\_\_\_\_\_\_\_\_\_\_\_\_\_\_\_\_\_\_\_\_\_\_**

- Each process executes its own operations on shared variables sequentially, as specified by its own program. Nevertheless, different processes may execute their operations on the same shared variable concurrently. That is, operation executions of different processes may overlap, and they may affect one another.
- Each operation on a shared variable, when executed indivisibly, transforms the variable from one consistent value to another. However, when the operations arc executed concurrently on a shared variable, the consistency of its values may not the guaranteed.
- The behaviors of operation executions on shared variables must, be predictable for effective inter-process communication.
- Thus, operation executions on shared variables may need to be coordinated to ensure their consistency semantics.
- Coordination of accesses to shared variables is called synchronization.
- A synchronization solution coordinates accesses from processes to shared variables. where all accesses to shared variables are channeled through access controllers
- The controllers do the coordination. Most operating systems implement a few different synchronization schemes for process coordination purposes. Each scheme

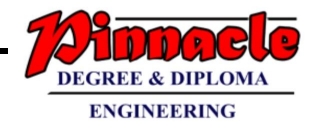

supports a set of primitives. The primitives are used when it is absolutely necessary to have orderly executions of operations on shared variables in a particular manner.

#### **ii) Inter-Process Communication –**

- \* Synchronization and communication are two basic requirements should be satisfied When processes communicate with each other.
- \* Synchronization of processes is required to achieve the mutual exclusion.
- \* Independent processes do not communicate with each other but cooperating processes may need to exchange information. Cooperative processes either communicates through shared memory or message passing.
- \* Cooperating processes require an inter process communication (IPC) mechanism that will allow them to exchange data and information.
- \* There are two fundamental models of inter process communication.
	- 1) Shared Memory
	- In the shared memory model, a region of memory that is shared by cooperating processes are established.
	- Processes can then exchange information by reading and writing data to the shared region.
	- In the message passing model, communication takes place by means of message exchanged between the cooperating process.
- 2) Message Passing
- Following are the two primitives used in message passing: Send (destination, message) Receive (Source. message)
- This is the minimum two operations required for processes to send and receive the message.
- A process sends data in the form of a message to another process indicated by destination.
- A process receive data by executing the received primitives, indicating the source and the message.

### **b) Consider the following set of processes, assuming all are arriving at time 0. 10M**

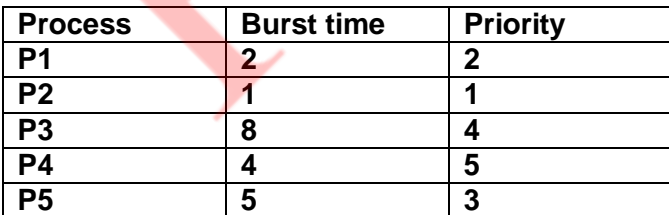

 **Calculate average waiting time and turn-around time for FCFS, SJF (Non-pre-emptive), Priority and RR (Quantum=2).**

 $\rightarrow$  1) FCFS – Mode- Non-Pre-emptive Criteria- Arrival Time

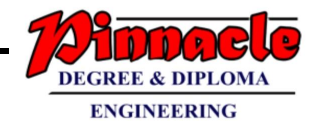

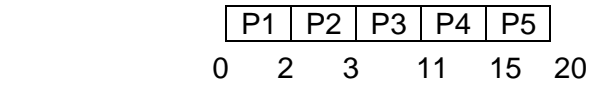

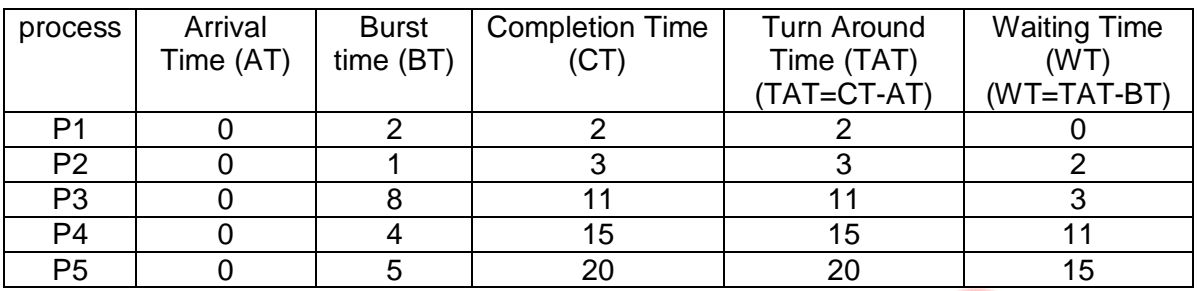

$$
ATT = \frac{2+3+11+15+20}{5} = 10.2
$$
  
AWT = 
$$
\frac{0+2+3+11+15}{5} = 6.2
$$

2) SJF (Non-Pre-emptive) – Mode - Non-Pre-emptive Criteria – Burst Time.

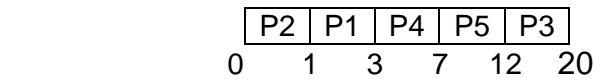

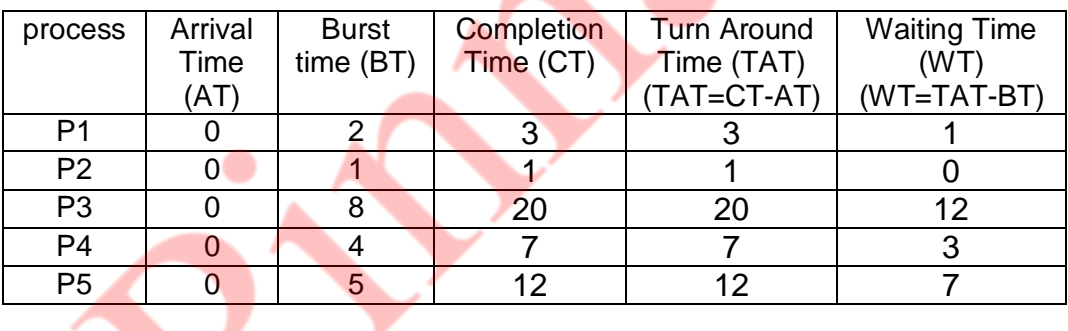

$$
ATAT = \frac{3+1+20+7+12}{5} = 8.6
$$
  
AWT = 
$$
\frac{1+0+12+3+7}{5} = 4.6
$$

3) Priority - Mode - Non-Pre-emptive (Solution for Pre-emptive will be same for this problem Criteria- Priority as arrival time is same or 0)

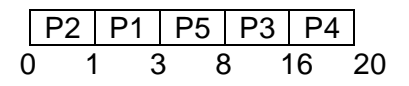

v

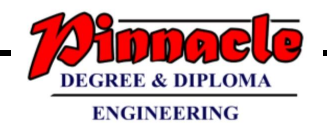

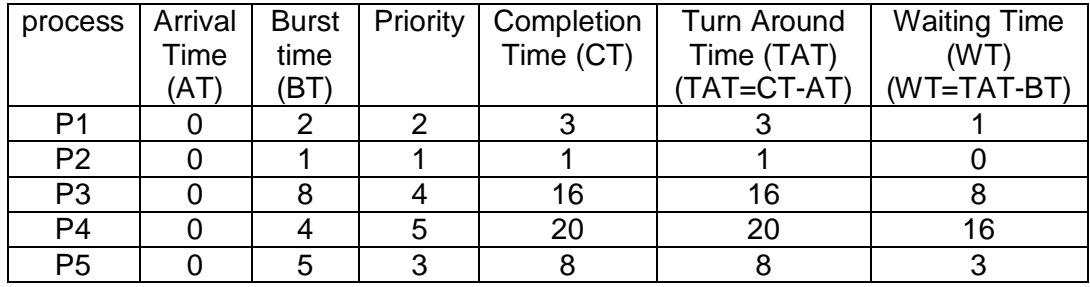

$$
ATAT = \frac{3+1+16+20+8}{5} = 9.6
$$
  
AWT = 
$$
\frac{1+0+8+16+3}{5} = 5.6
$$

4) RR(Quantum=2) – Mode – Pre-emptive Criteria – Arrival time

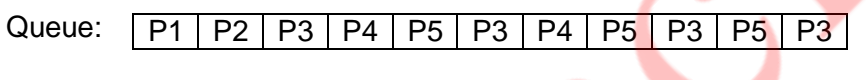

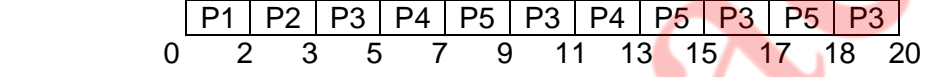

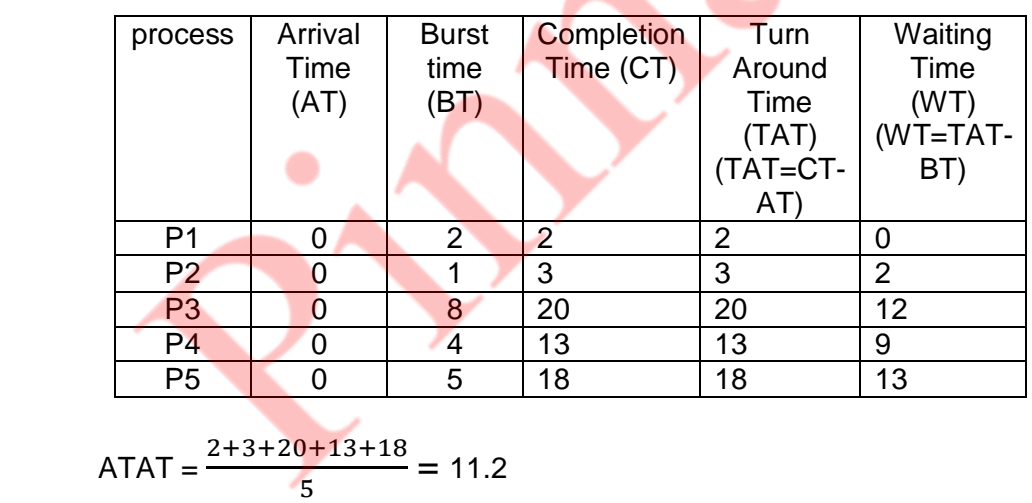

$$
AWT = \frac{0+2+12+9+13}{5} = 7.2
$$

#### **Q.4. a) What is paging? Explain LRU, FIFO and Optimal page replacement policy for the following String. Page frame size is 4. 1,2,3,4,5,3,4,1,6,7,8,7,8,9,7,8,9,5,4,5,4,2. 10M**

\_\_\_\_\_\_\_\_\_\_\_\_\_\_\_\_\_\_\_\_\_\_\_\_\_\_\_\_\_\_\_\_\_\_\_\_\_\_\_\_\_\_\_\_\_\_\_\_\_\_\_\_\_\_\_\_\_\_\_\_\_\_\_\_\_\_\_\_\_\_\_\_\_\_\_\_

# **<u>Paging</u>**:

 1. The date required by the application is brought from external memory to the main memory in form of blocks(pages) This process is called as Paging.

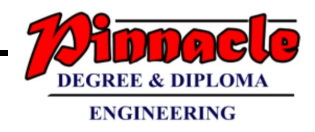

- 2. Paging is a memory management scheme which allows the physical address of a process to be non-contiguous.
- 3. Paging concept is used to remove the problem fragmentation. Here we are able to allocate physical memory to the process in non-contiguous manner wherever memory is available.
- 4. Paging avoids external fragmentation and need for compaction.

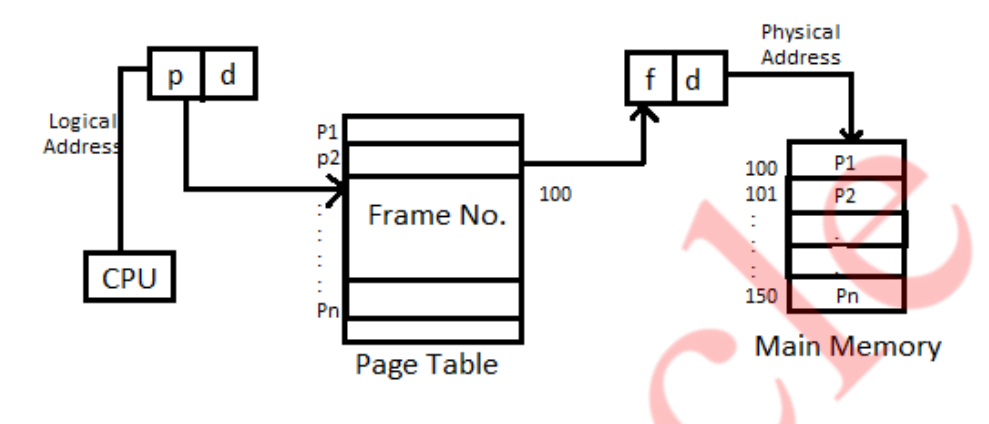

There are three types of page replacement policies explained below:

1) FIFO- In this page replacement policy the page which has arrived first is removed first. Example:

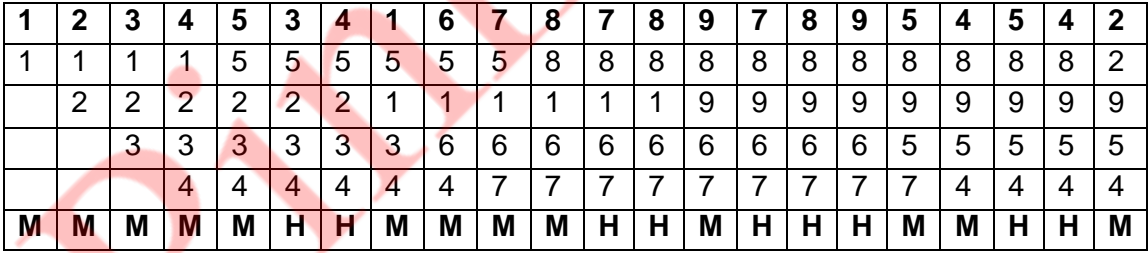

Page Hit = 9 Page Hit ratio =  $\frac{9}{2}$  $\frac{1}{22}$  \* 100 = 40.90% Page Miss =  $13$  Page Miss ratio =  $\frac{13}{22}$  $\frac{20}{22}$  \* 100 = 59.10%

Advantage – Easy to implement

 Disadvantage – Performance is not always good. It may suffers from belady's anomaly.

2) LRU- In this page replacement policy we replace that page that was used farthest back in past.

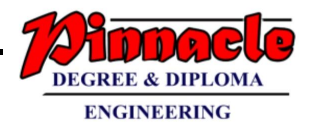

Example:

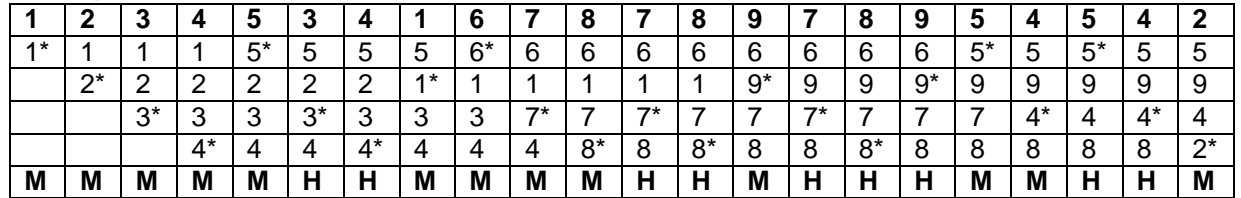

Page Hit = 9  
Page Miss = 13  
Page Miss ratio = 
$$
\frac{9}{22} \times 100 = 40.90\%
$$
  
Page Miss = 13  
Page Miss ratio =  $\frac{13}{22} \times 100 = 59.10\%$ 

3) Optimal- In this page replacement policy we replace that page which will not be used for the longest period of time. Here we see future of that Page. If it will be used in future, then we won't replace it.

Example:

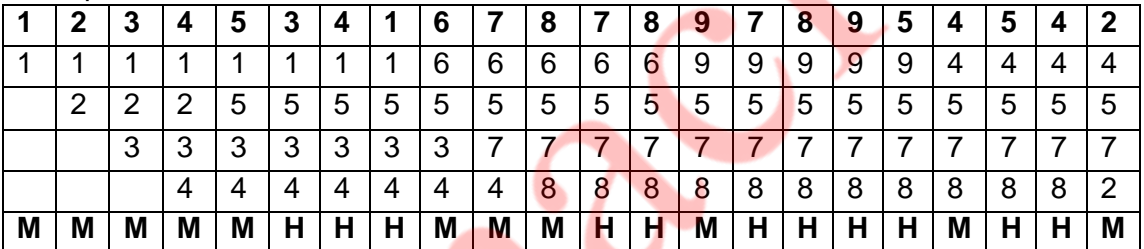

Page Hit  $= 11$ 

Page Miss  $= 11$ 

Page Hit ratio = 
$$
\frac{11}{22} \times 100 = 50\%
$$
  
Page Miss ratio =  $\frac{11}{22} \times 100 = 50\%$ 

### **b) Explain Banker's algorithm in detail and all and all and all and all and all and all and all and all and all and all and all and all and all and all and all and all and all and all and all and all and all and all and a**

### **→** Banker's algorithm is a deadlock avoidance algorithm. It is applicable to the resource allocation system with multiple instance of each resource type.

- \* It is less efficient than resource allocation graph algorithm.
- \* Newly entered process should declare maximum number of instance of each resource type which it may require.
- \* The request should not be more than total number of resource in the system.
- \* System checks if allocation of requested resource will leave the system in safe state. If it will the requested resources are allocated.
- \* If system determines that resources cannot be allocated as it will go in unsafe state, the requesting process should wait until other process free the resource.

Following Data Structure is used in Banker's algorithm:

- **A[m]:** Array A of size m shows the number of available resources.
- **Max[n][m]:** A 2-D matrix where each process stores the maximum demand of resource.
- **Allocation [n][m]:** A 2-D matrix which stores the current allocation status of all

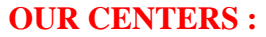

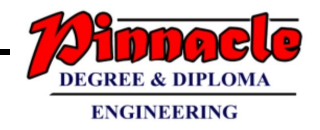

resource types to various process in the system.

 - **Need [n][m]:** A 2-D matrix which tells the current remaining resource need of each process. It is the maximum demand of a process and the current allocation status.

 Algorithm: Let process  $Pi \rightarrow$  Request i Step1: if Request i ≤ Need Go to step2 else error Step2: if Request i ≤ Available Go to step3 else wait Step3: Available i = Available i – Request i Allocation i = Allocation i + Request i Need i = Need i – Request i Step4: Check if new state is in safe state or not. Safety Algorithm Step1: Work = Available.  $Finish(i) = false$ Step2: find an i such that finish[i]=false and need i ≤ work. If no such i, go to step4 Step3: finish[i] = true  $Work = work + allocation.$  Go to step2 Step4: If finish[i] = True for all i Then system is safe  $\blacksquare$ 

### **Q.5. a) What is system call? Explain any five system call in details. 10M**

- 1) The interface between OS and user programs is defined by the set of system calls that the operating system offers. System call is the call for the operating system to perform some task on behalf of the user's program. Therefore, system calls make up the interface between processes and the operating system.
	- 2) The system calls are functions used in the kernel itself. From programmer's point view, the system call is a normal C function call.
	- 3) Due to system call, the code is executed in the kernel so that there must be a mechanism to change the process mode from user mode to kernel mode.

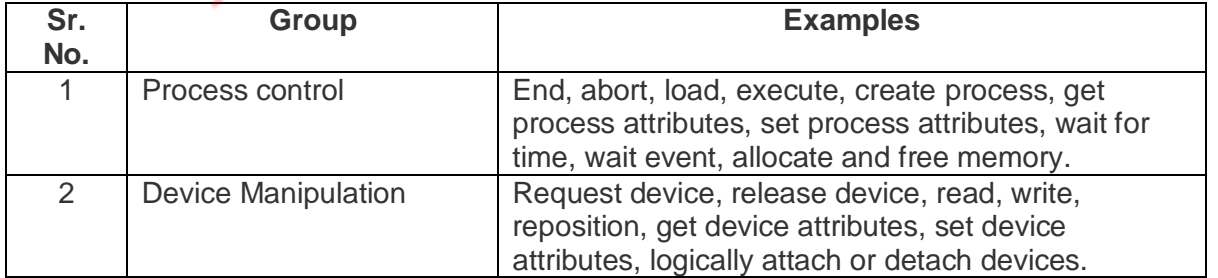

System call is categorized in five groups.

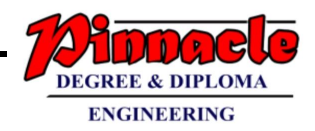

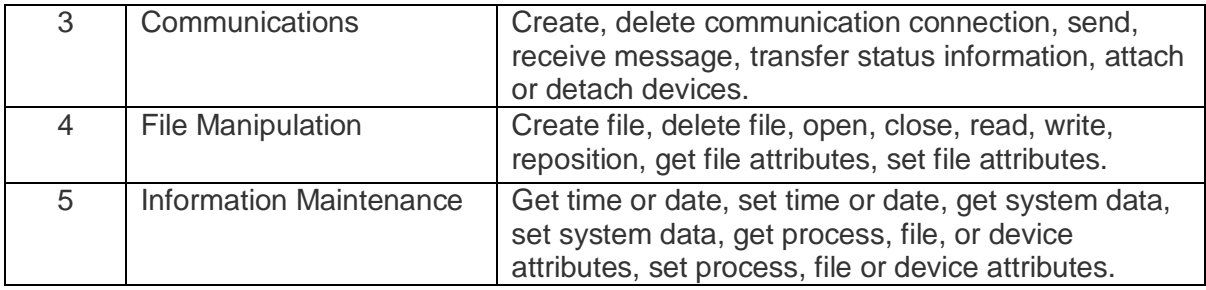

#### Some examples of System Calls

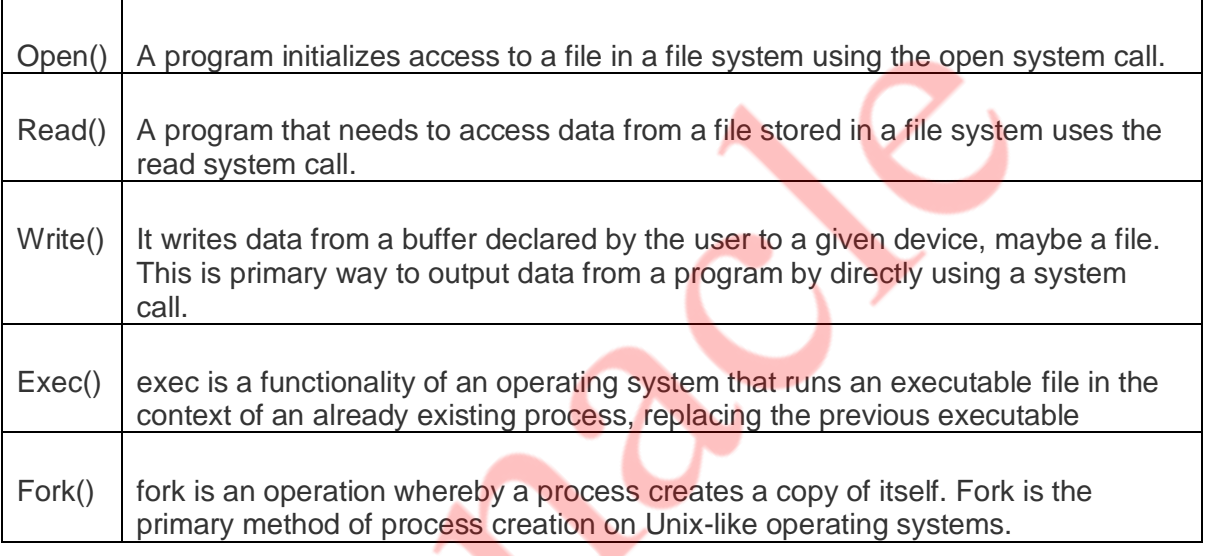

### **b) Explain paging hardware with TLB along with protection bits in page table. 10M**

- The (Translation look aside buffer) TLB is similar to the page table. Important or most used pages are stored in TLB. First pages are searched in TLB if page is found then it proceeds further else it searches pages in page table. TLB reduce execution time. TLB is a piece of very fast, associative memory, capable of searching many areas of memory simultaneously. This means that many table entries can be searched at the same time for a logical-page entry. This type of memory is very expensive which means that not much of it is used; Memory Management Unit (MMUs) usually use TLBs with between 64 and 1024 entries.
- A new page table causes all the entries stored in the TLB to become useless. When a new page table is used for example, on a context switch the TLB entries must be erased to make sure the new process's logical-address space maps to the old process's physical-address space.
- Protection bits
	- o With all the paging and replacement that goes on, it might be easy to forget that there needs to be protective barriers thrown up around memory pages.

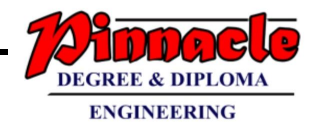

 $\circ$  We need to prevent code from straying beyond the boundaries of its pages. Our scheme must embrace the swapping and paging ideas we have developed. Protection in a paged environment mug focus on physical-memory frames. Since every memory reference goes through the page table to reference frames, we can add protection bits for frames and store them in the page table. These bits can give certain properties for frames: read-only or read-write.

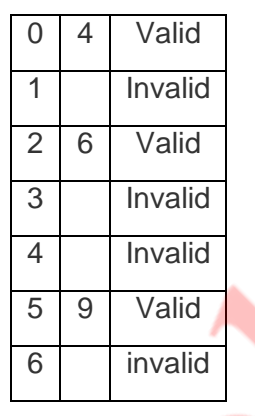

- $\circ$  For further protection, we can add an execute bit. To support paging, we can add a valid-invalid bit, which indicates if the page being accessed is actually in memory. Note that these protection schemes are focused on the page table. Property bits are the easiest way to provide protection.
- $\circ$  When logical-to-physical translation is taking place, the nature and owner of the request is also analyzed.
- If the process that issues the address is not the process that owns the page or if the requested operation is something that is not permitted by the access bits, the attempt is ruled illegal and the operating system is notified. The valid-invalid bit is set when paging occurs. If the bit is set to invalid, this means the page has been swapped to virtual memory and a page fault should be triggered.

#### **Q.6. Write short notes on (any two) 20M**

# **a) Linux Virtual file system.**

- **The object oriented principle is used in Virtual File System (VFS).**
- It has two modules: a set of definitions that states what file –system objects are permissible to seems to be and software layer for these objects manipulation.

**\_\_\_\_\_\_\_\_\_\_\_\_\_\_\_\_\_\_\_\_\_\_\_\_\_\_\_\_\_\_\_\_\_\_\_\_\_\_\_\_\_\_\_\_\_\_\_\_\_\_\_\_\_\_\_\_\_\_\_\_\_\_\_\_\_\_\_\_\_\_\_\_\_\_\_\_**

- Following four major object types are defined by VFS:
	- 1) I-node Object An individual file is represented by I-node Object.
	- 2) File Object An open file is represented by file object.
	- 3) Superblock Object An entire file system is represented by a Superblock Object.
	- 4) Dentry Object An individual directory entry is represented by Dentry object.
- A set of operations are defined for each of the type of objects. Each object of one of these points to a function table.
- The record of addresses of the actual functions is kept in function table. These functions implement the defined set of operations for that object.

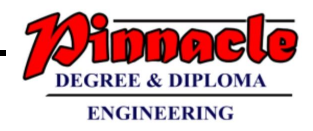

- The VFS software layer need not recognize earlier about what kind of object it is dealing with. It can carry out an operation on one of the file-system objects by invoking the right function from the object's function table.
- The VFS remains unaware about whether an i-node represents a networked file, a disk file, a network socket, or a directory file. The function table contains suitable function to read the file.
- The VFS software layer will invoke that function without worrying about the way of reading the data. The file can be accesses with the help of i-node and file objects.
- An i-node object is a data structure that holds pointers to the disk blocks. The actual file data is present on disk block.
- The file object denotes a point of access to the data in an open file. In order to access the inode contents, the process first has to access a file object pointing to the i-node.
- The i-node objects do not belong to single process. Whereas file objects belong to single process.
- The i-node object is cached by the VFS to get better performance in near future access of the file. Therefore, although processes is not currently using the file, its i-node is cached by VFS.
- All cached file data are linked onto list in the file's i-node object. The i-node also keeps standard information about each file, for example the owner, size, and time most recently modified.
- Directory files are treated in a different way from other files.
- The programming interface of UNIX defines several operations on directories, for example creation, deletion, and renaming of a file in a directory.
- The system calls for these directory operations do not have need of the user open the files concerned, unlike the case for reading or writing data.
- Therefore, these directory operations are defined by VFS in the i-node object, instead of in the file object.
- The super block object represents files of entire file system.
- The operating system kernel keeps a single superblock object for each disk device mounted as a file system and each networked file system at present connected. The main duty of the superblock object is to offer access to i-nodes.
- The VFS recognize each i-node by a unique file-system / i-node number pair.
- It locates the i-node analogous to a particular i-node number by requesting the superblock object to return the i-node with that number.
- A entry object represents a directory entry that may include the name of a directory in the path name of a file (such as /usr) or the actual file.

### **b) Process Control Block**

- **•** Process Control Block (PCB) is the data structure used by the operating system to keep track on the processes. Any process is identified by its PCB.
	- All the information associated with process is kept in PCB. There is separate PCB for each process.
	- Traffic controller module keeps a track on the status of the processes. PCB's of the processes which are in the same state (ready, waiting, executing, etc) are linked together giving a specific name to the list such as ready list.
	- If may processes wait for the device, the PCB's of all these processes are linked together in chain waiting for that device.
	- If the processes are available in that device chain, then again it is placed back to ready state to request that device again.

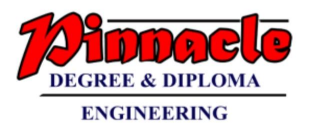

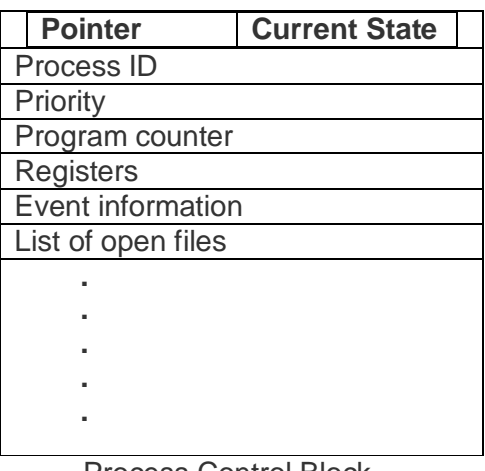

- Process Control Block
- a) **Pointer:** This field points to other process PCB. The scheduling list is maintained by pointer.
- b) **Current State**: Currently process can be in any of the state from new, ready, executing, waiting, etc.
- c) **Process ID**: Identification number of the process. Operating system assign this number to process to distinguish it from other processes.
- d) **Priority:** Different process can have different priority. Priority field indicate the priority of the process.
- e) **Program Counter**: The counter indicates the address of the next instruction to be executed for this process.
- f) **Registers:** The registers vary in number and type, depending on the computer architecture. They include accumulators, index registers, stack pointers and general purpose registers, plus any condition code information.
- g) **Event Information**: For a process in the blocked state this field contains information concerning the event for which the process is waiting.
- h) **List of Open Files**: Files opening, reading, writing, closing is done by the process.

After creation of process, hardware registers and flags are set as per the details supplied by loaders or linkers. At any time, the process is blocked, the processor register's content are generally placed on the stack and the pointer to the respective stack frame is stored in the PCB. In this fashion, the hardware state can be restored when the process is scheduled and resume execution again.

#### **c) Reader and Writer problem using semaphore.**

While defining the reader/writer's problem, It is assumed that, many processes only read the file(readers) and many write to the file(writers). File is shared among a many number of processes. The conditions that must be satisfied are as follows

- 1) Simultaneously reading of the file is allowed to many readers.
- 2) Writing to the file is allowed to only one writer at any given point of time.
- 3) Readers are not allowed to read the file while writer is writing to the file.
- in this solution, the first reader accesses the file by performing a down operation on the semaphore file. Other readers only increment a counter, read count. When readers finish the reading counter is decremented.
- when last one end by performing an up on the semaphore, permitting a blocked writer, if there is one, to write. suppose that while a reader is reading a file, another reader comes

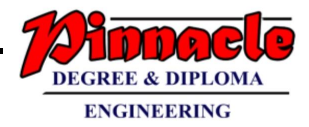

along. Since having two readers at the same time is not a trouble, the second readers and later readers can also be allowed if they come.

- After this assumes that a writer wants to perform a write operation on the file. The writer can't be allowed to write the file, since writer is suspended. The writer will suspend until no reader is reading the file. If new reader arrives continuously with short interval and perform reading, the writer will never obtain the access to the file.
- To stop this circumstance, the program is written in a different way: when a reader comes and at the same time a writer is waiting, the reader is suspended instead of being allowed immediately.
- Now writer will wait for readers that were reading and about to finish but does not have to wait for readers that came along with him. The drawback of this solution is that it achieves less concurrency and thus lower performance.

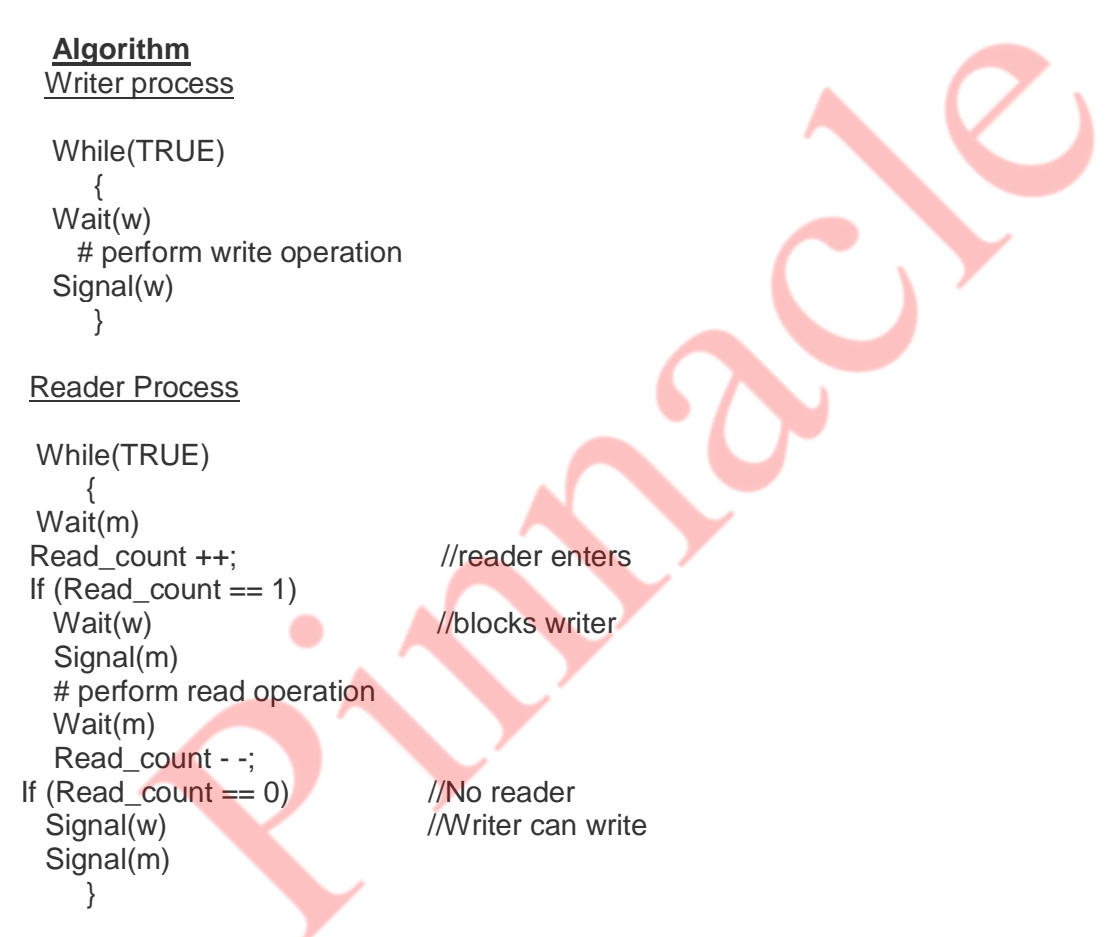

### **d) Explain disk scheduling algorithms**.

- $\rightarrow$
- In operating systems, seek time is very important. Since all device requests are linked in queues, the seek time is increased causing the system to slow down. Disk Scheduling Algorithms are used to reduce the total seek time of any request.

# **TYPES OF DISK SCHEDULING ALGORITHMS**

- 1) First Come-First Serve (FCFS)
- 2) Shortest Seek Time First (SSTF)

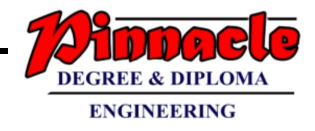

- 3) Elevator (SCAN)
- 4) Circular SCAN (C-SCAN)
- 5) LOOK
- 6) C-LOOK
- Given the following queue -- 95, 180, 34, 119, 11, 123, 62, 64 with the Read-write head initially at the track 50 and the tail track being at 199 let us now discuss the different algorithms.

#### **1. First Come -First Serve (FCFS):**

All incoming requests are placed at the end of the queue. Whatever number that is next in the queue will be the next number served. Using this algorithm doesn't provide the best results. To determine the number of head movements you would simply find the number of tracks it took to move from one request to the next. For this case it went from 50 to 95 to 180 and so on. From 50 to 95 it moved 45 tracks. If you tally up the total number of tracks, you will find how many tracks it had to go through before finishing the entire request. In this example, it had a total head movement of 640 tracks. The disadvantage of this algorithm is noted by the oscillation from track 50 to track 180 and then back to track 11 to 123 then to 64. As you will soon see, this is the worse algorithm that one can use.

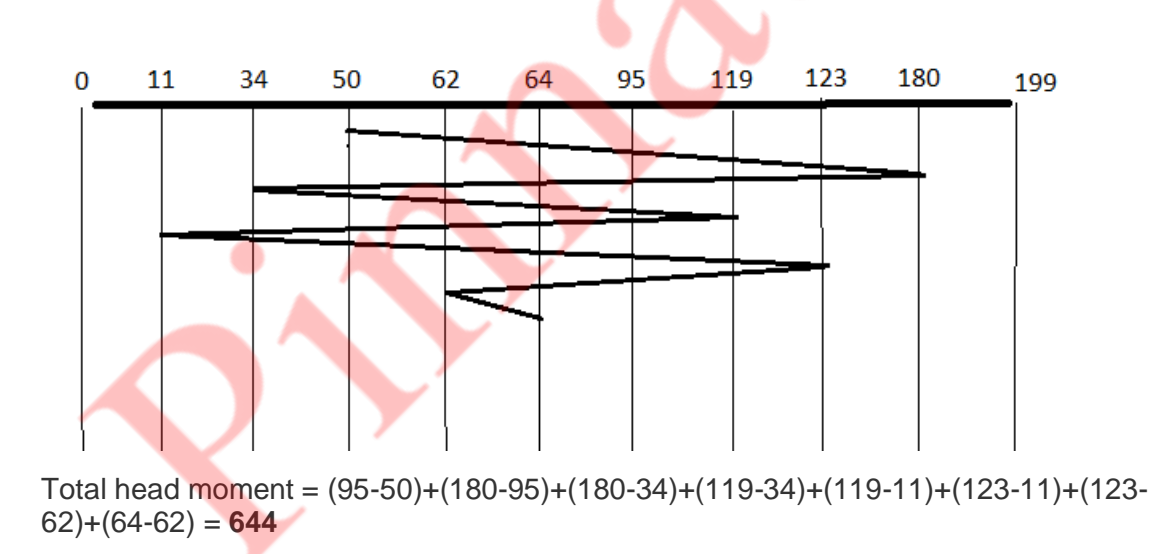

#### **2. Shortest Seek Time First (SSTF):**

In this case request is serviced according to next shortest distance. Starting at 50, the next shortest distance would be 62 instead of 34 since it is only 12 tracks away from 62 and 16 tracks away from 34. The process would continue until all the process are taken care of. For example, the next case would be to move from 62 to 64 instead of 34 since there are only 2 tracks between them and not 18 if it were to go the other way. Although this seems to be a better service being that it moved a total of 236 tracks, this is not an optimal one. There is a great chance that starvation would take place. The reason for

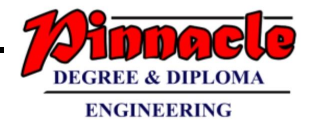

this is if there were a lot of requests close to each other the other requests will never be handled since the distance will always be greater.

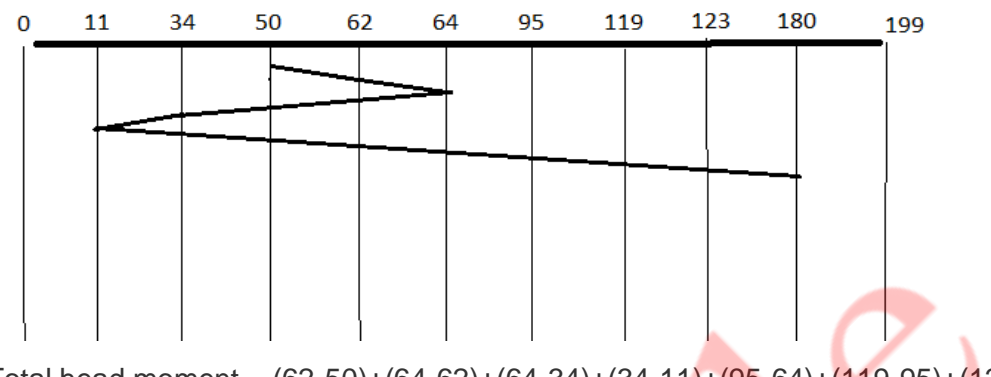

Total head moment =  $(62-50)+(64-62)+(64-34)+(34-11)+(95-64)+(119-95)+(123-$ 119)+(180-123) = **238**

#### **3. Elevator (SCAN):**

This approach works like an elevator does. It scans down towards the nearest end and then when it hits the bottom it scans up servicing the requests that it didn't get going down. If a request comes in after it has been scanned it will not be serviced until the process comes back down or moves back up. This process moved a total of 230 tracks. Once again this is more optimal than the previous algorithm, but it is not the best.

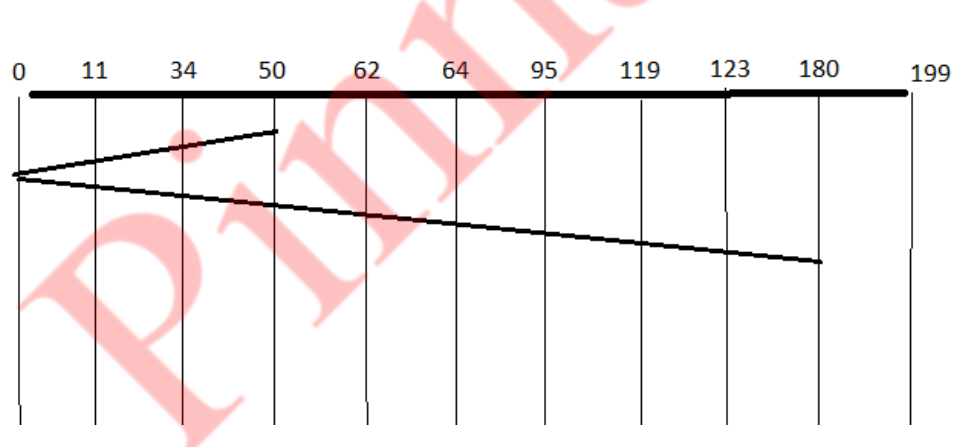

Total head moment = (50-34)+(34-11)+(11-0)+(62-0)+(64-62)+(95-64)+(119-95)+(123- 119)+(180-123) = **230**

### **4. Circular Scan (C-SCAN)**

Circular scanning works just like the elevator to some extent. It begins its scan toward the nearest end and works it way all the way to the end of the system. Once it hits the bottom or top it jumps to the other end and moves in the same direction. Keep in mind that the huge jump doesn't count as a head movement. The total head movement for this algorithm is only 187 tracks, but still this isn't the more sufficient.

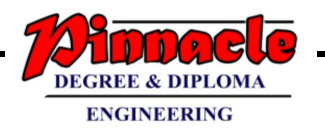

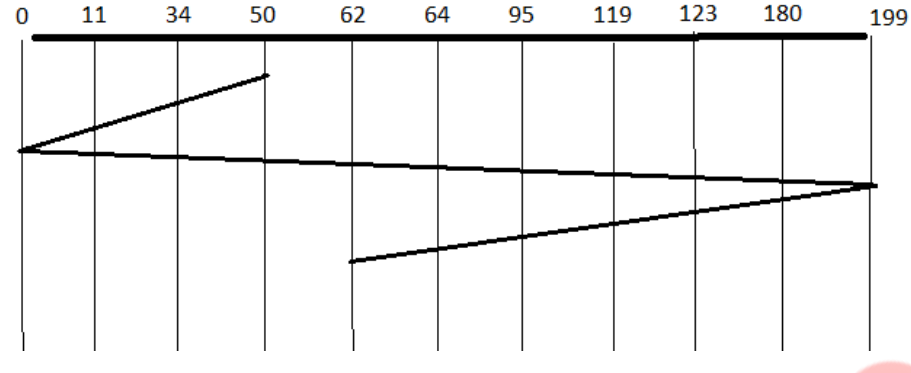

Total head moment = (50-34)+(34-11)+(11-0)+(199-0)+(199-180)+(180-123)+(123- 119)+(119-95)+(95-64)+(64-62) = **386**

#### **5. LOOK**

This is same as Scan scheduling but in this we do not move till end which reduce total head moment. This is the best scheduling algorithm because it has minimum total head Moment.

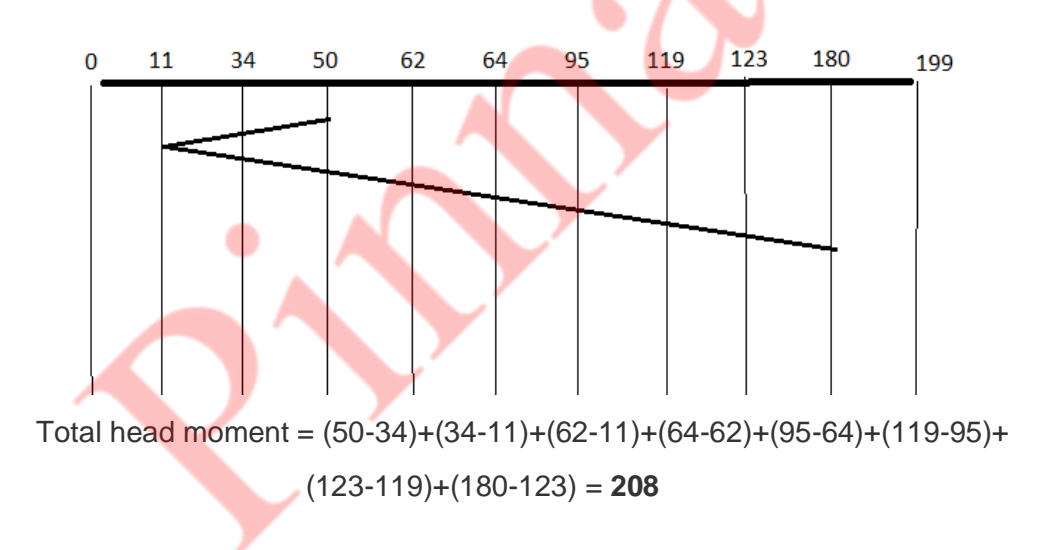

#### **6. C-LOOK**

This is just an enhanced version of C-SCAN. In this the scanning doesn't go past the last request in the direction that it is moving. It too jumps to the other end but not all the way to the end. Just to the furthest request. C-SCAN had a total movement of 187 but this scan (C-LOOK) reduced it down to 157 tracks. From this you were able to see a scan change from 644 total head movements to just 157. You should now have an understanding as to why your operating system truly relies on the type of algorithm it needs when it is dealing with multiple processes.

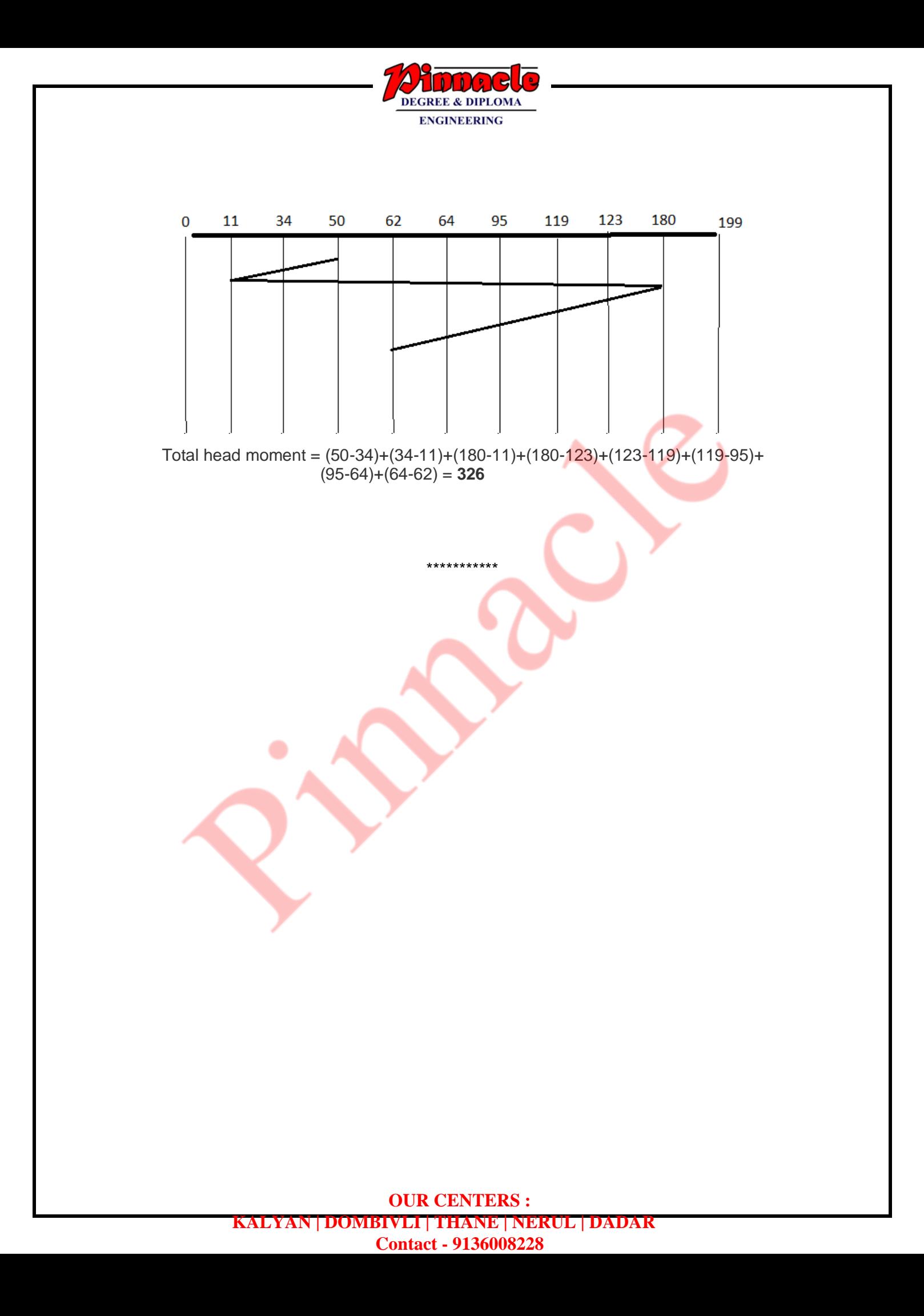